## Select the Performance Module

| ORACLE |                  | <ul> <li>Employee Self Service</li> </ul> |                  |
|--------|------------------|-------------------------------------------|------------------|
|        | Time             | Payroll & Compensation                    | My Personal Info |
|        | Benefits Summary | Performance                               | Total Rewards    |
|        | Training         | Miscellaneous                             | Approvals        |
|        | TRAM Workcenter  | My Campus Account                         |                  |

#### The Performance module automatically opens up to your "Current Documents"

Select the displayed box; this will open your current ePerformance document so that you can complete your Self Evaluation.

| C Employee Self Service                                      |   |                      |                        | Performance               |               |   |
|--------------------------------------------------------------|---|----------------------|------------------------|---------------------------|---------------|---|
| Daisy Duck ⊗<br>Admnstr, Business, Asst                      |   |                      |                        |                           |               |   |
| My Current Documents                                         | 1 | My Current Documents | ;                      |                           |               |   |
| My Historical Documents                                      | 0 | Document Type        | Document Status        | Period Begin / Period End | Next Due Date |   |
| Evaluations of Others ()<br>Historical Evaluations of Others |   | Performance Document | Evaluation in Progress | 01/01/2018<br>12/31/2018  | 02/05/2019    | > |
|                                                              |   |                      |                        |                           |               |   |

#### In the Steps and Tasks pane, you can see where your document is at in the process and what steps and tasks are still needed.

Favorites 🔻 Main Menu 🔻 Worklist A HR92SBX - Home Sign ou 7 ٥ ORACLE Notification NavBa • « Performance Process Save | Complete Performance Document Steps and Tasks 0 0 -Self-Evaluation - Update and Complete 🗃 Print | 🖃 Notify | 🕅 Export Daisy Duck Daisy Duck Performance Document Job Title Admnstr, Business, Asst Manager Angelica Pickles 01/01/2018 - 12/31/2018 Overview Document Type Performance Document Period 01/01/2018 - 12/31/2018 Document ID 38622 Template UH Staff Performance 🕑 🥝 Establish Performance Criteria Status Evaluation in Progress Due Date 12/01/2018 Due Date 04/06/2018 Complete Self Evaluation Employee Data Due Date 12/01/2018 Update and Complete Employee ID 0086140 Department H0155 **Business Services** Years of Service 21 Years 3 Months ● ○ Review Manager Evaluation 7 Months Due Date 02/05/2019 Years in Job 1 Years Rating History Enter ratings and comments for each section where applicable. To save changes made to the evaluation select the Save button. When finished updating the evaluation, select the Complete button to make the document available to your manager E+ Long Format | Calculate All Ratings Goals Responsibilities Competencies Overall Section 1 - Employee Goals

The document automatically opens up to the phase it's currently in.

## You'll need to go through each of the sections below to assign a rating and enter comments on the individual items. Please note that Sections 3 and 4 are both located on the Competencies Tab

Section To Be Completed

| GOALS                              | Section 1 - E | mployee Goals                                                                                                    |                               |
|------------------------------------|---------------|----------------------------------------------------------------------------------------------------|-------------------------------|
| <b>RESPONSIBILITIES</b>            | Section 2 - R | esponsibilities                                                                                                    |                               |
|                                    | Section 3 - C |                                                                                                    |                               |
|                                    |               | ustomer Service                                                                                                    |                               |
|                                    |               |                                                                                                    |                               |
| Performance Process                | • «           | Performance Document                                                                                                    | Save   Complete               |
| Steps and Tasks                    | 0             | Self-Evaluation - Update and Complete                                                                                                    | 🚝 Print   🖃 Notify   👼 Export |
| Daisy Duck                         |               | Daisy Duck                                                                                                    |                               |
| Performance Document               |               | Job Title Admnstr, Business, Asst Manager Angelica Pickles                                                                                                  |                               |
| 01/01/2018 - 12/31/2018            | Overview      | Document Type Performance Document Period 01/01/2018 - 12/31/2018                                                                                           |                               |
| 🕑 🥝 Establish Performance Criteria | a             | Template         UH Staff Performance         Document ID         38622           Status         Evaluation in Progress         Due Date         12/01/2018 |                               |
| Due Date 04/06/2018                |               | Status Evaluation in Progress Due Date 1201/2018                                                                                                    |                               |
| Complete Self Evaluation           |               |                                                                                                    |                               |
| Due Date 12/01/2018                |               | ▼ Employee Data                                                                                                    |                               |
| Update and Complete                |               | Employee ID 0086140                                                                                                    |                               |
|                                    |               | Department H0155 Business Services                                                                                                    |                               |
| Review Manager Evaluation          |               | Years of Service 21 Years 3 Months                                                                                                    |                               |
| Due Date 02/05/2019                |               | Years in Job 1 Years 7 Months<br>Rating History                                                                                                    |                               |
|                                    |               | Enter ratings and comments for each section where applicable. To save changes made to the evaluation select the Save button. When finished updating the     |                               |
|                                    |               | evaluation, select the Complete button to make the document available to your manager.                                                                      |                               |
|                                    |               | E+ Long Format   📓 Calculate All Ratings                                                                                                    |                               |
|                                    |               | Goals Responsibilities Competencies Overall                                                                                                    |                               |
|                                    |               | Section 1 - Employee Goals                                                                                                    |                               |
|                                    |               | Enter ratings and comments for each goal listed below, if applicable.                                                                                       |                               |

TAB

# Select the Goals Tab

The items will be condensed, click "Expand" to expand all items

| Favorites 🔻                                                 | Main Menu 🔻                                                                                                    |                                                                                             |                                           |                       |           |   |            |   |  | Worklist | HR92SBX - Hor | ne      | Sign out                                                                                                    |
|-------------------------------------------------------------|----------------------------------------------------------------------------------------------------|---------------------------------------------------------------------------------------------|-------------------------------------------|-----------------------|-----------|---|------------|---|--|----------|---------------|---------|----------------------------------------------------------------------------------------------------|
|                                                             | ILE.                                                                                                    |                                                                                             |                                           |                       |           |   |            |   |  |          | Noti          | ication | DavBar                                                                                                    |
| Self-E<br>Goals<br>Sect<br>Enter ra<br>Go<br>Descr<br>Emplo | ction 1 - Employee Go<br>atings and comments for                                                                                                    | competencies O<br>pals<br>each goal listed belo<br>SMART goal here.<br>ployee can include I | verall                                    | easured on th<br>0.00 |           | - | olished.   | * |  |          | Save          |         | omplete fragment fragment fra |
| Descr<br>Emplo                                              | Created By Daisy Duc<br>oal 2: GOAL 2<br>ription : Manager adds S<br>oyee Measurement : Ma<br>Employee Rating<br>Employee Comments<br>Writing Tools | MART goal here.                                                                             | 1/2018 2:38PM<br>ow they'll be me<br>Tont |                       | mployee o |   | they've es |   |  | <u>م</u> |               |         |                                                                                                    |
|                                                             | Created By Angelica F                                                                                                    | Pickles 06/1                                                                                | 1/2018 2:52PM                             |                       |           |   |            |   |  |          |               |         |                                                                                                    |

## Click the drop down arrow to assign a rating for this individual goal.

- 1 Needs Improvement
- 2 Generally Meets Expectations
- 3 Achieved Expectations
- 4 Exceeds Expectations
- 5 Outstanding Performance

\*See Rating Definitions on Last Page of Manual.

## Enter your comments (if any) for this individual goal in the Employee Comments box.

| Fav | vorites 🔻                                                 | Main Menu 🔻                                                                                                    | Worklist | A HR92SBX | - Home       | Sign ou  |
|-----|-----------------------------------------------------------|----------------------------------------------------------------------------------------------------|----------|-----------|--------------|----------|
| C   |                                                           | CLE.                                                                                                    |          |           | Notification | NavBa    |
| *   | Self-E<br>Goals<br>Sec<br>Enter ra<br>C Exp<br>G<br>Desce | mance Document Evaluation - Update and Complete Responsibilities Competencies Overall ction 1 - Employee Goals ratings and comments for each goal listed below, if applicable. pand   • Collapse Goal 1: GOAL 1 cription : Employee adds SMART goal here. loyee Measurement : Employee can include how they'll be measured on the SMART goal they've established. |          | Sav       | /e   (       | Complete |
|     |                                                           | Employee Rating   Employee Comment   2-Generally Meets Expectations   3-Achieved Expectations   4-Exceeds Expectations   5-Outstanding Performance   I met this SMART goal by completing the goal by the established deadline.                                                                                                    |          | •         |              |          |
|     |                                                           | Created By Daisy Duck 06/11/2018 2:38PM                                                                                                    |          |           |              |          |

Once you're done with this goal rating and employee comment, continue these same steps for each remaining item (Goal 2, Goal 3, etc..).

## Once you've finished rating each Goal, select the Calculator icon in the Goals Summary section.

This will calculate the ratings assigned for each Goal and display the "Goals Summary Employee Rating".

| Favorite | tes 🔻 Main Menu 🔻                                                                                                    | Worklist 📔 🏫 HR9 | 92SBX - Home Sign out       |
|----------|----------------------------------------------------------------------------------------------------|------------------|-----------------------------|
|          | RACLE                                                                                                    |                  | Notification NavBar         |
| »<br>P   | Performance Document                                                                                                 |                  | Save   Complete             |
| S        | Self-Evaluation - Update and Complete                                                                                | 🚑 F              | Print   🖃 Notify   🗃 Export |
|          | ▼ Goal 2: GOAL 2                                                                                                    |                  |                             |
|          | Description : Manager adds SMART goal here.                                                                          |                  |                             |
|          | Employee Measurement : Manager can include how they'll be measuring the employee on the SMART goal they've establish | ned.             |                             |
|          | Employee Rating 4-Exceeds Expectations • 4.00                                                                        |                  |                             |
|          | Employee Comments 53 🐟 🔶 Font 🕞 Size 🗸 B I U 📰 📰 🗛 🕢                                                                 |                  |                             |
|          | Writing Tools                                                                                                    |                  |                             |
|          | I exceeded this SMART goal by completing the goal before the established deadline                                    |                  |                             |
|          |                                                                                                    |                  |                             |
|          |                                                                                                    |                  |                             |
|          |                                                                                                    |                  |                             |
|          | Created By Angelica Pickles 06/11/2018 2:52PM                                                                        |                  |                             |
|          | Goals Summary                                                                                                    |                  |                             |
|          | Summary Weight 20 % (not less than 10%)                                                                              |                  |                             |
|          | Employee Rating 0.00 📴 🔟                                                                                             |                  |                             |
|          | Employee Comments 🔣 🐟 A Font - Size - B I U 🗄 🗄 🗛 🕢                                                                  | 2<br>• *         |                             |
|          |                                                                                                    |                  |                             |
|          |                                                                                                    |                  |                             |
|          |                                                                                                    |                  |                             |
|          |                                                                                                    |                  |                             |
|          |                                                                                                    |                  |                             |
| Ľ        |                                                                                                    |                  |                             |
|          | Audit History      Created By Krista McElroy 06/11/2018 1:41:50PM                                                    |                  |                             |
|          | Last Modified By Angelica Pickles 06/11/2018 3:05:15PM                                                               |                  |                             |

## You can also include additional overall comments for your Goals section as a whole.

| Goals Summary     |                                                                                                  |   |
|-------------------|--------------------------------------------------------------------------------------------------|---|
| Summary Weight    | 20 % (not less than 10%)                                                                         |   |
| Employee Rating   | 3-Achieved Expectations 3.50 📑 🔟                                                                 |   |
| Employee Comments | Size →     Font →     Size →     B     I     U     U     U                                       | 2 |
|                   | Employee can enter additional comments regarding the goals that were set for them if they'd lke. |   |
|                   |                                                                                                  |   |
|                   |                                                                                                  |   |

 Audit History
 06/11/2018 1:41:50PM

 Last Modified By Angelica Pickles
 06/11/2018 3:05:15PM

# Below is an example of the Goals Section with all Ratings and Comments entered.

| Favori | tes 🔻      | Main Menu 🔻                        |                            |                    |               |          |              |            | Worklist     | AR92SBX - Home     | Sign out |
|--------|------------|------------------------------------|----------------------------|--------------------|---------------|----------|--------------|------------|--------------|--------------------|----------|
| OF     | RAC        | ILE.                               |                            |                    |               |          |              |            |              | Notificatio        | n NavBar |
| »      | Perforn    | nance Document                     |                            |                    |               |          |              |            |              | Save               | Complete |
|        |            | Evaluation - Upda<br>oal 1: GOAL 1 | ate and Complete           |                    |               |          |              |            |              | 🞒 Print   🖃 Notify | Export   |
|        | Descr      | ription : Employee adds \$         | SMART goal here.           |                    |               |          |              |            |              |                    |          |
|        | Emplo      | oyee Measurement : Em              | ployee can include how the | y'll be measured o | n the SMAR    | F goal t | hey've estal | blished.   |              |                    |          |
|        |            | Employee Rating                    | 3-Achieved Expectations    | ▼ 3.00             |               |          |              |            |              |                    |          |
|        |            | Employee Comments                  | 53 🐟 🏕 Font                | • Size             | - B I         | U        | ]= :=        | <u>A</u> - | ▲-           | •                  |          |
|        |            | Writing Tools                      | I met this SMART goa       | l by completing th | ne goal by th | ne esta  | blished de   | adline.    |              |                    |          |
|        |            |                                    | 5                          | , , , ,            | 5 ,           |          |              |            |              |                    |          |
|        |            |                                    |                            |                    |               |          |              |            |              |                    |          |
|        |            |                                    |                            |                    |               |          |              |            |              |                    |          |
|        |            | Created By Daisy Duc               | ck 06/11/2018              | 2:38PM             |               |          |              |            |              |                    |          |
|        | <b>▼</b> G | oal 2: GOAL 2                      |                            |                    |               |          |              |            |              |                    |          |
|        |            | ription : Manager adds Si          |                            |                    |               |          |              |            |              |                    |          |
|        | Emplo      |                                    | nager can include how they |                    | e employee    | on the s | SMART goa    | al they ve | established. |                    |          |
|        |            |                                    | 4-Exceeds Expectations     | ▼ 4.00             |               |          |              |            |              |                    |          |
|        |            | Employee Comments                  | 53 🐟 🏕 Font                | - Size             | - B I         | U        | 1= •=        | <u>A</u> - | <b>∆</b> -   | 2                  |          |
|        |            | Writing Tools                      | Lawsed adult OMAR          | T I h              |               |          |              |            | de e dl'e e  |                    |          |
|        |            |                                    | I exceeded this SMAR       | I goal by comple   | eting the goa | II Detor | e the estat  | olisned    | deadline.    |                    |          |
|        |            |                                    |                            |                    |               |          |              |            |              |                    |          |
|        |            |                                    |                            |                    |               |          |              |            |              |                    |          |
|        |            | Created By Angelica F              | Pickles 06/11/2018         | 2:52PM             |               |          |              |            |              |                    |          |
|        | Goals      | s Summary                          |                            |                    |               |          |              |            |              |                    | -        |
|        |            | Summary Weight 20                  | % (not less                | than 10%)          |               |          |              |            |              |                    | 1        |
|        |            | Employee Rating 3-Ac               | chieved Expectations       | 3.50 📑 🔳           |               |          |              |            |              |                    |          |
|        | Emp        | ployee Comments                    | 🖘 🔶 Font                   | • Size •           | BIU           | ! ]=     | := <u>A</u>  | • A•       |              | ₽                  |          |

## Once you've finished with the GOALS section select "SAVE" in the top right hand corner of your document.

Once you've clicked SAVE, a green check mark and a note will reflect "You have successfully saved your evaluation.

| Favorites 🔻                                                                                                    | Main Menu 🔻 Worklist                                                                                                    | A HR92SI | 3X - Home   | Sign out  | l |
|----------------------------------------------------------------------------------------------------|----------------------------------------------------------------------------------------------------|----------|-------------|-----------|---|
|                                                                                                    | ILE'                                                                                                    |          | Notificatio | on NavBar |   |
|                                                                                                    |                                                                                                    |          | Save        | Complete  |   |
| 2                                                                                                    | Job Title     Admnstr, Business, Asst     Manager     Angelica       Document Type     Performance Document     Period     01/01/2018     -     12/31/2018       Template     UH Staff Performance     Document ID     38622       Status     Evaluation in Progress     Due Date     12/01/2018                                                                                                    |          |             |           |   |
| <ul> <li>✓ You I</li> <li>Enter rat<br/>evaluatio</li> <li>Enter rat</li> <li>Goals</li> <li>✓ Sec</li> <li>Enter r</li> <li>• Exp</li> <li>✓ G</li> </ul> | Employee ID       0086140         Department       H0155       Business Services         Years of Service       21       Years       3         Years in Job       1       Years       7         Months       Years in Job       1       Years       7         Wesseccessfully saved your evaluation.       Rating History       Rating History         ave successfully saved your evaluation.       Rating History       Rating History         responsibilities       Complete button to make the document available to your manager.       Format   in Calculate All Ratings         Responsibilities       Completencies       Overall       Overall         tion 1 - Employee Goals       Itings and comments for each goal listed below, if applicable.       Itings and comments for each goal listed below, if applicable.         and   in Collapse       Collapse       Itings and comments for each goal here.       Itings and comments for each goal here. |          |             |           |   |
|                                                                                                    | by ee Measurement : Employee can include how they'll be measured on the SMART goal they've established.   Employee Rating 3-Achieved Expectations  3.00 Employee Comments Writing Tools I met this SMART goal by completing the goal by the established deadline.                                                                                                    |          |             |           |   |

Now that you've evaluated all of your Goals, you're ready to complete Section 2 - Responsibilities.

#### Select the "Responsibilities" Tab.

The items will be condensed, click "Expand" to expand all items

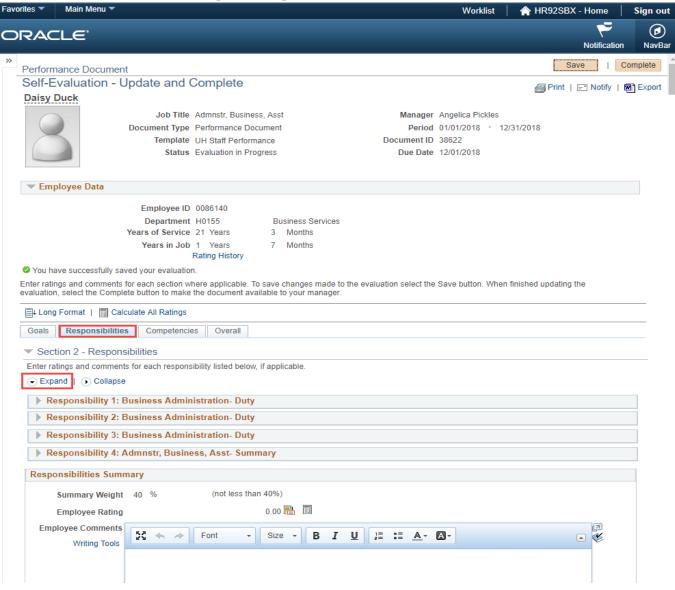

#### Repeat the same process as you did in Section 1 - Goals.

Enter a Rating for each Responsibility.

Enter a comment (if needed) in each Responsibilities "Employee Comment" section.

## Select "SAVE" in the top right hand corner of your document.

Once you've clicked SAVE, a green check mark and a note will reflect "You have successfully saved your evaluation.

| ies 🔻 Main Menu 🔻                                                                                                    | Worklist                                                                                                    | A HR92SE |                          | Sign ou          |
|----------------------------------------------------------------------------------------------------|----------------------------------------------------------------------------------------------------|----------|--------------------------|------------------|
| RACLE                                                                                                    |                                                                                                    |          | ۴                        | ø                |
| Performance Document                                                                                                    |                                                                                                    |          | Notification<br>Save   C | NavB<br>Complete |
| Self-Evaluation - Up                                                                                                    | date and Complete                                                                                                    | / Print  | ≔" Notify   t            | Export           |
| <ul> <li>Section 2 - Responsib<br/>Enter ratings and comments f</li> <li>Expand   Collapse</li> <li>Responsibility 1: Bus</li> <li>Description : Trains and propolicies and procedures.</li> </ul> | lities<br>r each responsibility listed below, if applicable.<br>iness Administration- Duty<br>vides guidance to departmental staff regarding the use of university forms and the application of university and college<br>3.00<br>3.00<br>3.0 |          |                          | ₩ Export         |
| Created By Profile                                                                                                    | 06/11/2018 1:41PM<br>iness Administration- Duty                                                                                                    |          |                          |                  |
| Description : Assists depart                                                                                                    | ment staff with personnel issues and maintains personnel files.                                                                                                    |          |                          |                  |
| Employee Ratin<br>Employee Comment<br>Writing Tool                                                                                                    | S 52 ← → Font → Size → B I U 1 = := A → Ø →                                                                                                    | •        |                          |                  |
| Created By Profile                                                                                                    | 06/11/2018 1:41PM                                                                                                    |          |                          |                  |
|                                                                                                    | iness Administration- Duty                                                                                                    |          |                          |                  |
|                                                                                                    | iness Administration- Duty<br>cial accountability and ensures compliance with State and university guidelines by functioning as certifying signature                                                                                                    |          |                          |                  |

## Once you've entered Ratings and/or Comments for each individual Responsibility, select "Collapse".

The individual Responsibilities will condense.

## Select the Calculator icon in the Responsibilities Summary section.

This will calculate the ratings assigned for each Responsibility and display the "Responsibilities Summary Employee Rating".

| RACLE                                                                                                    |                                         |
|----------------------------------------------------------------------------------------------------|-----------------------------------------|
|                                                                                                    | Notification                            |
| Performance Document                                                                                                    | Save   Com                              |
| Self-Evaluation - Update and Complete                                                                                                    | 🚝 Print   🖃 Notify   🕅                  |
| ▼ Employee Data                                                                                                    |                                         |
| Employee ID 0086140                                                                                                    |                                         |
| Department H0155 Business Services                                                                                                    |                                         |
| Years of Service 21 Years 3 Months                                                                                                    |                                         |
| Years in Job 1 Years 7 Months<br>Rating History                                                                                                    |                                         |
| You have successfully saved your evaluation.                                                                                                    |                                         |
| nter ratings and comments for each section where applicable. To save changes made to the evaluation select the<br>valuation, select the Complete button to make the document available to your manager. | Save button. When finished updating the |
| 🖹 Long Format   📓 Calculate All Ratings                                                                                                    |                                         |
| Goals Responsibilities Competencies Overall                                                                                                    |                                         |
| Section 2 - Responsibilities                                                                                                    |                                         |
| Enter ratings and comments for each responsibility listed below, if applicable.                                                                                                    |                                         |
| Expand     Collapse                                                                                                    |                                         |
| Responsibility 1: Business Administration- Duty                                                                                                    |                                         |
| Responsibility 2: Business Administration- Duty                                                                                                    |                                         |
| Responsibility 3: Business Administration- Duty                                                                                                    |                                         |
|                                                                                                    |                                         |
| Responsibility 4: Admnstr, Business, Asst- Summary                                                                                                    |                                         |
| Responsibilities Summary                                                                                                    |                                         |
| Summary Weight 40 % (not less than 40%)                                                                                                    |                                         |
| Employee Rating 0.00 📑 🗐                                                                                                    |                                         |
| Employee Comments                                                                                                    | [ <b>四</b> ]                            |
| Writing Tools                                                                                                    | ▲- ●                                    |
|                                                                                                    |                                         |
|                                                                                                    |                                         |
|                                                                                                    |                                         |
|                                                                                                    |                                         |
|                                                                                                    |                                         |
|                                                                                                    |                                         |
|                                                                                                    |                                         |
| Audit History                                                                                                    |                                         |

## You can also include additional overall comments for your Responsibilities section as a whole.

| Favorites 🔻 | Main Menu ▼ Worklist   ♠ HR92SBX - Home   Sign out                                                                                                    |
|-------------|----------------------------------------------------------------------------------------------------|
| ORA         | CLE <sup>®</sup> Ø                                                                                                    |
| »<br>Perfo  | mance Document Save   Complete                                                                                                    |
| Self        | Evaluation - Update and Complete                                                                                                    |
|             | nployee Data                                                                                                    |
|             | Employee ID       0086140         Department       H0155         Years of Service       21 Years         3       Months                                                                                                    |
|             | Years in Job 1 Years 7 Months<br>Rating History                                                                                                    |
| 🔮 Υοι       | have successfully saved your evaluation.                                                                                                    |
| Enter r     | tings and comments for each section where applicable. To save changes made to the evaluation select the Save button. When finished updating the on, select the Complete button to make the document available to your manager. |
| E+ L        | ng Format   🔟 Calculate All Ratings                                                                                                    |
| Goa         | Responsibilities         Competencies         Overall                                                                                                    |
| ▼ S         | ction 2 - Responsibilities                                                                                                    |
|             | ratings and comments for each responsibility listed below, if applicable.                                                                                                    |
| • E         | pand   • Collapse                                                                                                    |
|             | Responsibility 1: Business Administration- Duty                                                                                                    |
|             | Responsibility 2: Business Administration- Duty                                                                                                    |
|             | Responsibility 3: Business Administration- Duty                                                                                                    |
|             | Responsibility 4: Admnstr, Business, Asst- Summary                                                                                                    |
| Res         | ponsibilities Summary                                                                                                    |
|             | Summary Weight 40 % (not less than 40%)                                                                                                    |
|             | Employee Rating 3-Achieved Expectations 3.50 🖹 🔟                                                                                                    |
| E           | Writing Tools                                                                                                    |
|             | Employee can enter a comment here for the overall Responsibility Summary Rating.                                                                                                    |
| ▼ A         | dit History                                                                                                    |

## Once you've finished with the RESPONSIBILITIES section select "SAVE" in the top right hand corner of your document.

Once you've clicked SAVE, a green check mark and a note will reflect "You have successfully saved your evaluation.

| Favo | rites 🔻                                        | Main Menu 🔻                                                                                                    | Wor                                  | rklist    | 🟫 HR92SBX - Home          | Sign out  |
|------|------------------------------------------------|----------------------------------------------------------------------------------------------------|--------------------------------------|-----------|---------------------------|-----------|
| 0    | RAC                                            | ILE.                                                                                                    |                                      |           | <b>ب</b><br>Notificati    | on NavBar |
| >>   |                                                | ance Document                                                                                                    |                                      |           | Save                      | Complete  |
|      | Self-E                                         | valuation - Update and Complete                                                                                                    |                                      |           | Int   ■ Notify            | 🛃 Export  |
|      | 💌 Emp                                          | oloyee Data                                                                                                    |                                      |           |                           |           |
|      | Enter ratir<br>evaluation<br>let Long<br>Goals | Employee ID       0086140         Department       H0155       Business Services         Years of Service       21 Years       3 Months         Years in Job       1 Years       7 Months         Rating History       Rating History         we successfully saved your evaluation.       Image: Complete button to make the document available to your manager.         Format       Image: Complete complete c | ct the Save bu                       | utton. Wi | hen finished updating the |           |
|      |                                                | tings and comments for each responsibility listed below, if applicable.                                                                                                    |                                      |           |                           |           |
|      |                                                | esponsibility 1: Business Administration- Duty                                                                                                    |                                      |           |                           |           |
|      | Resp                                           | onsibilities Summary                                                                                                    |                                      |           |                           |           |
|      |                                                | Summary Weight 40 % (not less than 40%)                                                                                                    |                                      |           |                           |           |
|      |                                                | Employee Rating 3-Achieved Expectations 3.50 📑                                                                                                    |                                      |           |                           |           |
|      | Em                                             | Writing Tools     Font     Size     B I U     Employee can enter a comment here for the overall Responsibility Sur                                                                                                    | <u>A</u> • <b>A</b> •<br>mmary Ratin | g.        |                           |           |

Now that you've evaluated all of your Responsibilities, you're ready to complete Section 3 Competencies and Section 4 Customer Service. Both of of these Sections are located on the "Competencies" Tab.

Select the "Competencies" Tab.

The items will be condensed, click "Expand" in each Section (Competencies / Customer Service) to expand all items.

| rorites 🔻 Main Menu 🔻 Wo                                                                                                    | orklist 📔 🏫 HR92SBX - Home 📔       | Sign out   |
|----------------------------------------------------------------------------------------------------|------------------------------------|------------|
| DRACLE'                                                                                                    | Notification                       | Ø<br>NavBa |
| Performance Document Self-Evaluation - Update and Complete Vou have successfully saved your evaluation. Enter ratings and comments for each section where applicable. To save changes made to the evaluation select the Save button evaluation, select the Complete button to make the document available to your manager.                                                                                                    | Print   E <sup>™</sup> Notify   Re | Export     |
| □ □   □ Calculate All Ratings     □ Goals   Responsibilities Competencies   Inter ratings and comments for each competency and behavior listed below, if applicable.   □ □   □ ■   □ ■   □ ■   □ ■   □ ■   □ ■   □ ■   □ ■   □ ■   □ ■   □ ■   □ ■   □ ■   □ ■   □ ■   □ ■   □ ■   □ ■   □ ■   □ ■   □ ■   □ ■   □ ■   □ ■   □ ■   □ ■   □ ■   □ ■   □ ■   □ ■   □ ■   □ ■   □ ■   □ ■   □ ■   □ ■   □ ■   □ ■   □ ■   □ ■   □ ■   □ ■   □ ■   □ ■   □ ■   □ ■   □ ■   □ ■   □ ■   □ ■   □ ■   □ ■ |                                    |            |
| <ul> <li>Section 4 - Customer Service</li> <li>Expand          <ul> <li>Collapse</li> <li>Responsiveness</li> <li>Knowledge of Work</li> </ul> </li> <li>Customer Service Summary         <ul> <li>Summary Weight 20 % (not less than 10%)</li> </ul> </li> </ul>                                                                                                    |                                    |            |
| Employee Rating 0.00 🖺 🔟<br>Employee Comments 52 🐟 A Font - Size - B I U 🚈 := A - A-                                                                                                    |                                    |            |

#### Repeat the same process as you did in Section 1 - Goals and Section 2 - Responsibilities.

#### **SECTION 3 - COMPETENCIES**

#### Enter a Rating for each Competency item.

Enter a comment (if needed) in each Competencies "Employee Comment" section.

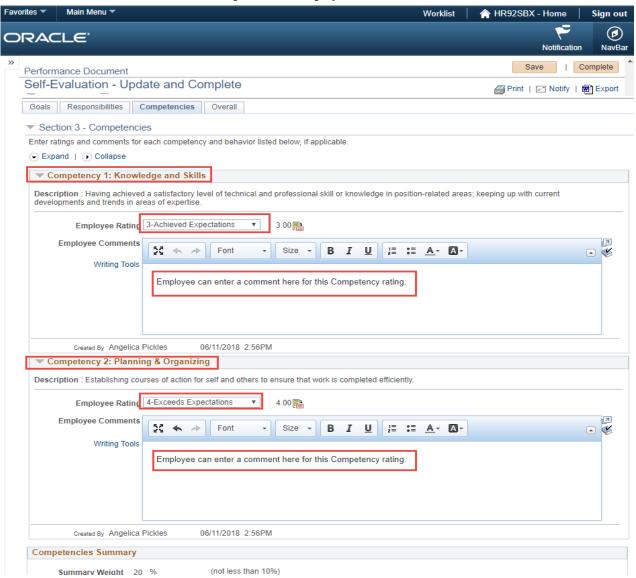

## Once you've entered Ratings and/or Comments for each individual Competency, select "Collapse".

The individual Competencies will condense.

## Select the Calculator icon in the Competencies Summary section.

This will calculate the ratings assigned for each Competency and display the "Competencies Summary Employee Rating".

| Fav | orites 🔻                 | Main Menu 🔻                                                                                                    | Worklist                   | 🟫 HR92SBX - Home         | Sign out    |
|-----|--------------------------|----------------------------------------------------------------------------------------------------|----------------------------|--------------------------|-------------|
| 0   |                          | ile:                                                                                                    |                            | Notificat                | tion NavBar |
| »   | Perform                  | ance Document                                                                                                    |                            | Save                     | Complete    |
|     | Self-E                   | valuation - Update and Complete                                                                                                    |                            | 🚝 Print   🖃 Notify       | 🕅 Export    |
|     |                          | Employee ID 0086140<br>Department H0155 Business Services<br>Years of Service 21 Years 3 Months<br>Years in Job 1 Years 7 Months<br>Rating History                     |                            |                          |             |
|     | 🖉 You ha                 | ve successfully saved your evaluation.                                                                                                    |                            |                          |             |
|     |                          | gs and comments for each section where applicable. To save changes made to the evaluation , select the Complete button to make the document available to your manager. | select the Save button. Wh | en finished updating the |             |
|     | Long                     | Format   🔟 Calculate All Ratings                                                                                                    |                            |                          |             |
|     | Goals                    | Responsibilities Competencies Overall                                                                                                    |                            |                          |             |
|     | <ul> <li>Sect</li> </ul> | ion 3 - Competencies                                                                                                    |                            |                          |             |
|     |                          | ings and comments for each competency and behavior listed below, if applicable.                                                                                        |                            |                          |             |
|     | Co                       | mpetency 1: Knowledge and Skills                                                                                                    |                            |                          |             |
|     | ► Co                     | mpetency 2: Planning & Organizing                                                                                                    |                            |                          |             |
|     | Comp                     | etencies Summary                                                                                                    |                            |                          |             |
|     |                          | Summary Weight 20 % (not less than 10%)<br>Employee Rating 3-Achieved Expectations 3.50 📑 🗐                                                                            |                            |                          |             |
|     |                          | Employee can enter a comment here for the overall Competencies                                                                                                    | Summary Rating.            |                          |             |

## **SECTION 4 - CUSTOMER SERVICE**

Enter a Rating for each Customer Service item.

Enter a comment (if needed) in each Customer Service "Employee Comment" section.

| Favor                                                                                                    | orites 🔻 Main Menu 🔻                                                                                          | Worklist              | A HR92SBX - Home   | Sign out |  |  |  |  |
|----------------------------------------------------------------------------------------------------|----------------------------------------------------------------------------------------------------|-----------------------|--------------------|----------|--|--|--|--|
| O                                                                                                    | DRACLE'                                                                                                    |                       | Notificatio        | n NavBar |  |  |  |  |
| »                                                                                                    | Performance Document                                                                                          |                       | Save               | Complete |  |  |  |  |
|                                                                                                    | Self-Evaluation - Update and Complete                                                                         |                       | 🚝 Print   🖃 Notify | Export   |  |  |  |  |
|                                                                                                    | Section 4 - Customer Service                                                                                  |                       |                    |          |  |  |  |  |
|                                                                                                    | Expand   OCollapse                                                                                            |                       |                    | _        |  |  |  |  |
|                                                                                                    | ▼ Responsiveness                                                                                              |                       |                    |          |  |  |  |  |
| Description : Responsiveness - the ability to build and maintain customer satisfaction through providing timely responses to inquiries, assignments and other deliverables. |                                                                                                    |                       |                    |          |  |  |  |  |
|                                                                                                    | Employee Rating 3-Achieved Expectations v 3.00                                                                |                       |                    |          |  |  |  |  |
|                                                                                                    | Employee Comments 🛃 🐟 🤛 Font 🕞 Size 🕞 B I U 🚛 📰                                                               | A- A-                 | ي<br>ا             |          |  |  |  |  |
|                                                                                                    | Writing Tools                                                                                                 |                       |                    |          |  |  |  |  |
|                                                                                                    | Employee can enter a comment here for this Customer Service Rat                                               | ting.                 |                    |          |  |  |  |  |
|                                                                                                    |                                                                                                    |                       |                    |          |  |  |  |  |
|                                                                                                    |                                                                                                    |                       |                    |          |  |  |  |  |
|                                                                                                    |                                                                                                    |                       |                    |          |  |  |  |  |
|                                                                                                    | Created By Angelica Pickles 06/11/2018 2:57PM                                                                 |                       |                    |          |  |  |  |  |
|                                                                                                    | Knowledge of Work                                                                                             |                       |                    |          |  |  |  |  |
|                                                                                                    | Description : Knowledge of work - the individual is well versed in his/her own expertise as the position requ | uires them to be.     |                    | _        |  |  |  |  |
|                                                                                                    | Employee Rating 3-Achieved Expectations • 3.00                                                                |                       |                    |          |  |  |  |  |
|                                                                                                    | Employee Comments 🔀 🐟 🤛 Font 🕞 Size 🕞 B I U 🚛 📰                                                               | <u>A</u> - <b>D</b> - | م<br>ا             |          |  |  |  |  |
|                                                                                                    | Writing Tools                                                                                                 |                       |                    |          |  |  |  |  |
|                                                                                                    | Employee can enter a comment here for this Customer Service Rat                                               | ting.                 |                    |          |  |  |  |  |
|                                                                                                    |                                                                                                    |                       |                    |          |  |  |  |  |
|                                                                                                    |                                                                                                    |                       |                    |          |  |  |  |  |
|                                                                                                    |                                                                                                    |                       |                    |          |  |  |  |  |
|                                                                                                    | Created By Angelica Pickles 06/11/2018 2:57PM                                                                 |                       |                    |          |  |  |  |  |
|                                                                                                    | Customer Service Summary                                                                                      |                       |                    |          |  |  |  |  |
|                                                                                                    | Summary Weight 20 % (not less than 10%)                                                                       |                       |                    |          |  |  |  |  |
|                                                                                                    | Employee Rating 0.00 📴 🗐                                                                                      |                       |                    |          |  |  |  |  |

## Once you've entered Ratings and/or Comments for each individual Customer Service item, select "Collapse".

The individual Customer Service items will condense.

## Select the Calculator icon in the Customer Service Summary section.

This will calculate the ratings assigned for each Customer Service item and display the "Customer Service Summary Employee Rating".

| Favo    | rites 🔻                       | Main Menu 🔻                                |                    |                  |                 |            |             |          |             |          | Worklis     | st   1     | HR92SB        | K - Home  | <b>S</b> | ign ou | t      |
|---------|-------------------------------|--------------------------------------------|--------------------|------------------|-----------------|------------|-------------|----------|-------------|----------|-------------|------------|---------------|-----------|----------|--------|--------|
| 0       | RAC                           | ILE'                                       |                    |                  |                 |            |             |          |             |          |             |            |               | 7         |          | ø      |        |
| »       |                               |                                            |                    |                  |                 |            |             |          |             |          |             |            |               | Notificat | ion      | NavBa  | Г<br>4 |
| <i></i> |                               | nance Document                             |                    |                  |                 |            |             |          |             |          |             |            | S             | ave       | Comp     | lete   |        |
|         |                               | Evaluation - U                             |                    |                  |                 |            |             |          |             |          |             |            | 🗃 Print       | E Notify  | 🐻 E      | xport  |        |
|         |                               | ave successfully sav<br>ngs and comments f |                    |                  | To covo chor    |            | do to tho o | voluatio | n coloct    | the Save | button Mbr  | on finicho | d undating th |           |          |        |        |
|         |                               | n, select the Comple                       |                    |                  |                 |            |             | valuatio | II Select   | ule Save | button. whe | en inisne  | a apaating th | e         |          |        |        |
|         | E+ Long                       | g Format   🔟 Calo                          | ulate All Ratings  |                  |                 |            |             |          |             |          |             |            |               |           |          |        |        |
|         | Goals                         | Responsibilities                           | Competencies       | s Overall        |                 |            |             |          |             |          |             |            |               |           |          |        |        |
|         | - Sec                         | tion 3 - Compete                           | encies             |                  |                 |            |             |          |             |          |             |            |               |           |          |        |        |
|         | Enter ra                      | atings and comments                        | s for each compete | ency and behavio | or listed belov | w, if appl | licable.    |          |             |          |             |            |               |           |          |        |        |
|         | <ul> <li>Expansion</li> </ul> | and   💽 Collapse                           |                    |                  |                 |            |             |          |             |          |             |            |               |           |          |        |        |
|         | ► Co                          | ompetency 1: Kn                            | owledge and Sł     | kills            |                 |            |             |          |             |          |             |            |               |           |          |        |        |
|         | ► Co                          | ompetency 2: Pla                           | nning & Organi     | izing            |                 |            |             |          |             |          |             |            |               |           |          |        |        |
|         | Comp                          | etencies Summa                             | ry                 |                  |                 |            |             |          |             |          |             |            |               |           |          |        |        |
|         |                               | Summary Weight                             | 20 %               | (not less th     | an 10%)         |            |             |          |             |          |             |            |               |           |          |        |        |
|         |                               | Employee Rating                            |                    |                  | 0.00 🔡          |            |             |          |             |          |             |            |               |           |          |        |        |
|         | Emp                           | ployee Comments                            | ER                 | [                |                 |            |             | <b></b>  |             | -        |             |            |               | 7         |          |        |        |
|         |                               | Writing Tools                              | X * *              | Font -           | Size -          | В          | ΙU          | a=       | := <u>A</u> | • 🗛 •    |             |            | 6             | •         |          |        |        |
|         |                               |                                            |                    |                  |                 |            |             |          |             |          |             |            |               |           |          |        |        |
|         |                               |                                            |                    |                  |                 |            |             |          |             |          |             |            |               |           |          |        |        |
|         |                               |                                            |                    |                  |                 |            |             |          |             |          |             |            |               |           |          |        |        |
|         |                               |                                            |                    |                  |                 |            |             |          |             |          |             |            |               |           |          |        |        |
|         |                               | l                                          |                    |                  |                 |            |             |          |             |          |             |            |               |           |          |        |        |
|         | ▼ Sec                         | tion 4 - Custome                           | er Service         |                  |                 |            |             |          |             |          |             |            |               |           |          |        |        |
|         | <ul> <li>Expansion</li> </ul> |                                            |                    |                  |                 |            |             |          |             |          |             |            |               |           |          |        |        |
|         | Re                            | esponsiveness                              | 1                  |                  |                 |            |             |          |             |          |             |            |               |           |          |        |        |
|         | ► Kı                          | nowledge of Wor                            | k                  |                  |                 |            |             |          |             |          |             |            |               |           |          |        |        |
|         | Custo                         | mer Service Sum                            | imary              |                  |                 |            |             |          |             |          |             |            |               |           |          |        |        |
|         |                               | Summary Weight                             | 20 %               | (not less th     | an 10%)         |            |             |          |             |          |             |            |               |           |          |        |        |
|         |                               | Employee Rating                            |                    | ctations         | 3.00 📑          |            |             |          |             |          |             |            |               |           |          |        |        |
|         |                               | loyee Comments                             |                    |                  |                 | 10-        | _           |          |             | _        |             |            |               | 2         |          |        |        |
|         |                               | Writing Tools                              | 53 <b>4</b> >      | Font -           | Size -          | В          | ΙU          | 1=       | := <u>A</u> | • 🗛 •    |             |            |               | - 🎸       |          |        |        |
|         |                               |                                            | Employee car       | n enter a comm   | ent here for    | the ove    | arall Cust  | omer Se  | arvice S    | ummarv   | Rating      |            |               |           |          |        |        |
|         |                               |                                            | Employee car       | renter a comm    | ent nere tor    | the ove    | an cust     | onner de | a vice o    | unnary   | Raung-      |            |               |           |          |        |        |
|         |                               |                                            |                    |                  |                 |            |             |          |             |          |             |            |               |           |          |        |        |
|         |                               |                                            |                    |                  |                 |            |             |          |             |          |             |            |               |           |          |        |        |
|         |                               | L                                          |                    |                  |                 |            |             |          |             |          |             |            |               |           |          |        |        |

## Select "SAVE" in the top right hand corner of your document.

Once you've clicked SAVE, a green check mark and a note will reflect "You have successfully saved your evaluation.

| avo | rites 🔻                                                                                                    | Main Menu 🔻         |                                               |                           |                |                     | Worklist                   | 📔 🏫 HR92SBX - Hor | ne   Sign out    |   |
|-----|----------------------------------------------------------------------------------------------------|---------------------|-----------------------------------------------|---------------------------|----------------|---------------------|----------------------------|-------------------|------------------|---|
|     | RAC                                                                                                    | ILE.                |                                               |                           |                |                     |                            | Noti              | Fication NavBar  |   |
| »   | Porform                                                                                                    | nance Documen       | t                                             |                           |                |                     |                            | Save              | Complete         | A |
|     |                                                                                                    |                     | Jpdate and Complete                           |                           |                |                     |                            |                   |                  |   |
|     | Daisy [                                                                                                    |                     | puate and complete                            | •                         |                |                     |                            | 🞒 Print   🖃 No    | otify   🛃 Export |   |
|     |                                                                                                    | DUCK                |                                               |                           |                |                     |                            |                   |                  |   |
|     | C                                                                                                    |                     | Job Title Admnstr, Bus                        |                           |                |                     | Angelica Pickles           |                   |                  |   |
|     |                                                                                                    | 2                   | Document Type Performance                     |                           |                |                     | 01/01/2018 - 12/31/2018    |                   |                  |   |
|     | (                                                                                                    |                     | Template UH Staff Per<br>Status Evaluation in |                           |                | Document ID         | 38622                      |                   |                  |   |
|     |                                                                                                    |                     | Status Evaluation in                          | Flogless                  |                | Due Date            | 12/01/2016                 |                   |                  |   |
|     | 💌 Emp                                                                                                    | ployee Data         |                                               |                           |                |                     |                            |                   |                  |   |
|     |                                                                                                    |                     | Employee ID 0000110                           |                           |                |                     |                            |                   |                  |   |
|     |                                                                                                    |                     | Employee ID 0086140                           | Rusiness Occ              | vices          |                     |                            |                   |                  |   |
|     |                                                                                                    |                     | Department H0155<br>Years of Service 21 Years | Business Ser<br>3 Months  | vices          |                     |                            |                   |                  |   |
|     |                                                                                                    |                     | Years in Job 1 Years                          | 7 Months                  |                |                     |                            |                   |                  |   |
|     |                                                                                                    |                     | Rating History                                |                           |                |                     |                            |                   |                  |   |
| Г   | You had a second second sec | ave successfully sa | ved your evaluation.                          |                           |                |                     |                            |                   |                  |   |
|     |                                                                                                    |                     | for each section where applicabl              | e. To save changes m      | ade to the eva | aluation select the | Save button. When finished | updating the      |                  |   |
|     |                                                                                                    |                     | ete button to make the document               |                           |                |                     |                            |                   |                  |   |
|     | <b>⊒</b> ∔ Long                                                                                                    | Format   🕅 Cal      | culate All Ratings                            |                           |                |                     |                            |                   | _                |   |
| į   | Goals                                                                                                    | Responsibilities    | Competencies Overall                          |                           |                |                     |                            |                   | _                |   |
|     | - Sect                                                                                                    | tion 3 - Compete    | encies                                        |                           |                |                     |                            |                   |                  |   |
|     | Enter ra                                                                                                    | tings and comment   | s for each competency and beha                | avior listed below, if ap | plicable.      |                     |                            |                   |                  |   |
|     | 🕞 Expa                                                                                                    | and   🕟 Collapse    | l.                                            |                           |                |                     |                            |                   |                  |   |
|     | ► Co                                                                                                    | ompetency 1: Kn     | owledge and Skills                            |                           |                |                     |                            |                   |                  |   |
|     | ► Co                                                                                                    | ompetency 2: Pla    | anning & Organizing                           |                           |                |                     |                            |                   |                  |   |
|     | Comp                                                                                                    | etencies Summa      | агу                                           |                           |                |                     |                            |                   |                  |   |
|     |                                                                                                    | Summary Weight      | 20 % (not less                                | than 10%)                 |                |                     |                            |                   |                  |   |
|     |                                                                                                    | Employee Rating     | 3-Achieved Expectations                       | 3.50 📑 🔳                  |                |                     |                            |                   |                  |   |
|     |                                                                                                    |                     | S-rioneveu Expectations                       |                           |                |                     |                            |                   |                  |   |
|     | Emp                                                                                                    | Writing Tools       | 53 🐟 🏕 Font                                   | - Size - B                | ΙU             | ]≣ :≣ <u>A</u> -    | <b>A</b> -                 |                   |                  |   |
|     |                                                                                                    | tining roots        |                                               |                           |                |                     |                            |                   |                  |   |
|     |                                                                                                    |                     | Employee can enter a con                      | nment here for the ov     | verall Compe   | tencies Summar      | ry Rating.                 |                   |                  |   |
|     |                                                                                                    |                     |                                               |                           |                |                     |                            |                   |                  |   |
|     |                                                                                                    |                     |                                               |                           |                |                     |                            |                   |                  |   |
|     |                                                                                                    |                     |                                               |                           |                |                     |                            |                   |                  |   |
|     | 1                                                                                                    |                     |                                               |                           |                |                     |                            |                   |                  |   |

# You've now evaluated all of your Goals, Responsibilities, Competencies and Customer Service items.

Now select the "Overall" Tab.

This is where your Overall Performance Review Rating will be.

## Click the "Calculate All Ratings" blue icon to calculate your Overall Employee Rating.

You can also include additional overall comments for your overall Performance Review.

| vorites 🔻 | Main Menu 🔻                        |                            |                 |              |             |                   |                  | Worklist         | A HR92SBX - Home | e     | Sign ou |
|-----------|------------------------------------|----------------------------|-----------------|--------------|-------------|-------------------|------------------|------------------|------------------|-------|---------|
|           | ILE.                               |                            |                 |              |             |                   |                  |                  | 7                | -     | ٢       |
|           |                                    |                            |                 |              |             |                   |                  |                  | Notific          | ation | NavB    |
| Perforr   | nance Document                     |                            |                 |              |             |                   |                  |                  | Save             | С     | omplete |
|           | Evaluation - Update ar             | d Complete                 |                 |              |             |                   |                  |                  | 🚝 Print   🖃 Noti | fvlb  | Export  |
| Daisy     | Duck                               |                            |                 |              |             |                   |                  |                  |                  |       |         |
| 6         | Job                                | itle Admnstr, Busi         | ness, Asst      |              |             | Manager           | Angelica Pickles |                  |                  |       |         |
|           | Document T                         | ype Performance [          | Document        |              |             | Period            | 01/01/2018 - 1   | 2/31/2018        |                  |       |         |
| 6         | Temp                               | ate UH Staff Perfo         | rmance          |              |             | Document ID       | 38622            |                  |                  |       |         |
|           | Sta                                | tus Evaluation in F        | progress        |              |             | Due Date          | 12/01/2018       |                  |                  |       |         |
| - Em      | ployee Data                        |                            |                 |              |             |                   |                  |                  |                  |       |         |
| Y LIII    |                                    | 10.0000440                 |                 |              |             |                   |                  |                  |                  |       |         |
|           |                                    | e ID 0086140               | Rusing          | ess Services |             |                   |                  |                  |                  |       |         |
|           |                                    | ent H0155<br>rice 21 Years | 3 Mc            |              | 5           |                   |                  |                  |                  |       |         |
|           |                                    | Job 1 Years                | 7 Mc            |              |             |                   |                  |                  |                  |       |         |
|           |                                    | Rating History             |                 |              |             |                   |                  |                  |                  |       |         |
| 🕗 You h   | ave successfully saved your evalu  | ation.                     |                 |              |             |                   |                  |                  |                  |       |         |
| Enter rat | ings and comments for each section | n where applicable         | . To save cha   | nges made    | to the eval | uation select the | Save button. Whe | n finished updat | ting the         |       |         |
| evaluatio | n, select the Complete button to n | ake the document           | available to yo | our manage   | r.          |                   |                  |                  |                  |       |         |
| ⊒+ Lon    | g Format 📔 🔚 Calculate All Ratii   | igs -                      |                 |              |             |                   |                  |                  |                  |       |         |
| Goals     | Responsibilities Competer          | cies Overall               |                 |              |             |                   |                  |                  |                  |       |         |
| - 0-      | tion 5 - Oursell Ourseau           |                            |                 |              |             |                   |                  |                  |                  |       |         |
| ▼ Sec     | tion 5 - Overall Summary           |                            |                 |              |             |                   |                  |                  |                  |       |         |
|           |                                    |                            |                 |              |             |                   |                  |                  |                  |       |         |
|           | Employee Rating 3-Achieved         | Expectations               | 3.40 📑          |              |             |                   |                  |                  |                  |       |         |
| En        | nployee Comments                   | ➢ Font                     | - Size          | - B 3        | τυ          | ]≣ :≣ <u>A</u> -  | <b>A</b> .       |                  | 2                |       |         |
|           | 23                                 |                            | 0120            |              | · •         | 2= •= <u>A</u>    |                  |                  | - 🕊              |       |         |
|           | _                                  |                            |                 |              |             |                   |                  |                  |                  |       |         |
|           | E                                  | mployee can                | enter a c       | omment       | there       |                   |                  |                  |                  |       |         |
|           | L                                  |                            |                 |              |             |                   |                  |                  |                  |       |         |
|           |                                    |                            |                 |              |             |                   |                  |                  |                  |       |         |
|           |                                    |                            |                 |              |             |                   |                  |                  |                  |       |         |
| - Au      | dit History                        |                            |                 |              |             |                   |                  |                  |                  |       |         |
| • Aut     |                                    | y Krista McElroy           |                 | 0            | 6/11/2018   | 1:41:50PM         |                  |                  |                  |       |         |
|           |                                    | Angelica Pickles           |                 |              |             | 3:18:34PM         |                  |                  |                  |       |         |

## Select "SAVE" in the top right hand corner of your document.

Once you've clicked SAVE, a green check mark and a note will reflect "You have successfully saved your evaluation.

| avorites 🔻 Main Menu 🔻                      |                                             | Worklist                                                         | A HR92SE | 3X - Home    | Sign out   |
|---------------------------------------------|---------------------------------------------|------------------------------------------------------------------|----------|--------------|------------|
| ORACLE <sup>.</sup>                         |                                             |                                                                  |          | Notification | NavBar     |
| Performance Document                        |                                             |                                                                  |          | Save         | Complete   |
| Self-Evaluation - Update and                | Complete                                    |                                                                  | E Print  | ⊑⁼ Notify    | Export     |
| Daisy Duck                                  |                                             |                                                                  | e cont   |              | The coport |
| Job Title                                   | Admnstr, Business, Asst                     | Manager Angelica Pickles                                         |          |              |            |
|                                             | Performance Document                        | Period 01/01/2018 - 12/31/2018                                   |          |              |            |
|                                             | UH Staff Performance                        | Document ID 38622                                                |          |              |            |
| Status                                      | Evaluation in Progress                      | Due Date 12/01/2018                                              |          |              |            |
| Employee Data                               |                                             |                                                                  |          | ]            |            |
| Employee IE                                 | 0086140                                     |                                                                  |          |              |            |
| Departmen                                   |                                             |                                                                  |          |              |            |
| Years of Service                            |                                             |                                                                  |          |              |            |
| Years in Job                                |                                             |                                                                  |          |              |            |
| You have successfully saved your evaluation | Rating History                              |                                                                  |          |              |            |
|                                             | where applicable. To save changes made to t | he evaluation select the Save button. When finished updating the |          |              |            |
| Long Format   🕅 Calculate All Ratings       |                                             |                                                                  |          | _            |            |
| Goals Responsibilities Competencie          | overall                                     |                                                                  |          |              |            |

## BEFORE FINALIZING YOUR SELF EVALUATION, ENSURE YOU'VE ENTERED RATINGS FOR EACH ITEM IN EACH SECTION.

| TAB              | Section                      |
|------------------|------------------------------|
| GOALS            | Section 1 - Employee Goals   |
| RESPONSIBILITIES | Section 2 - Responsibilities |
| COMPETENCIES     | Section 3 - Competencies     |
| COMPETENCIES     | Section 4 - Customer Service |

Now that you've compated your Self Evaluation and verified all items had ratings, you're ready to finalize your Self Evaluation.

Select "Complete" in the top right hand corner of your document next to Save.

Once you select Complete, you'll be re-directed to a confirmation page.

|                                                                                              | Worklist                                                                                                    | A HR92SBX - Home              | Sign out |
|----------------------------------------------------------------------------------------------|----------------------------------------------------------------------------------------------------|-------------------------------|----------|
|                                                                                              |                                                                                                    | 7                             | ٢        |
|                                                                                              |                                                                                                    | Notificatio                   | n NavBar |
| Performance Document                                                                         |                                                                                                    | Save                          | Complete |
| Self-Evaluation - Update and                                                                 | Complete                                                                                                    | 🚝 Print   🖃 Notify            | Export   |
| Daisy Duck                                                                                   |                                                                                                    |                               |          |
| Job Title                                                                                    | Admnstr, Business, Asst Manager Angelica Pie                                                                              | ckles                         |          |
| Document Type                                                                                | Performance Document Period 01/01/2018                                                                                    | - 12/31/2018                  |          |
|                                                                                              | UH Staff Performance Document ID 38622                                                                                    |                               |          |
| Status                                                                                       | Evaluation in Progress Due Date 12/01/2018                                                                                |                               |          |
|                                                                                              |                                                                                                    |                               |          |
| Employee Data                                                                                |                                                                                                    |                               |          |
| Employee ID                                                                                  | 0086140                                                                                                    |                               |          |
| Department                                                                                   |                                                                                                    |                               |          |
| Years of Service                                                                             |                                                                                                    |                               |          |
| Years in Job                                                                                 |                                                                                                    |                               |          |
|                                                                                              | Rating History                                                                                                    |                               |          |
| You have successfully saved your evaluation<br>Enter ratings and comments for each continue. |                                                                                                    | When finished undefine the    |          |
| evaluation, select the Complete button to make                                               | here applicable. To save changes made to the evaluation select the Save button<br>the document available to your manager. | i. when tinished updating the |          |
| E+ Long Format   Calculate All Ratings                                                       |                                                                                                    |                               |          |
| Goals Responsibilities Competencie                                                           | Overall                                                                                                    |                               |          |
|                                                                                              | Orelan                                                                                                    |                               |          |
| <ul> <li>Section 5 - Overall Summary</li> </ul>                                              |                                                                                                    |                               |          |
|                                                                                              |                                                                                                    |                               |          |
|                                                                                              |                                                                                                    |                               |          |
| Employee Rating 3-Achieved Exp                                                               | ectations 3.40 📑 🔟                                                                                                    |                               |          |
| Employee Comments                                                                            | Font - Size - <b>B I U</b> 1= := <u>A</u> - <b>D</b> -                                                                    |                               | 2        |
|                                                                                              |                                                                                                    | L .                           |          |
|                                                                                              |                                                                                                    | <b>D</b>                      |          |
|                                                                                              |                                                                                                    | -                             |          |

Once you select Complete, you'll be re-directed to a confirmation page. Select "Confirm" to finalize the document.

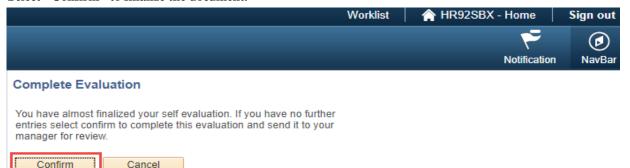

Once you selected Complete, you'll see a confirmation message letting you know that you successfully completed your Self Evaluation.

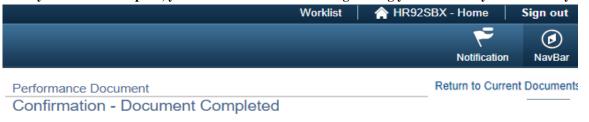

You have successfully completed your evaluation.

#### Select "Return to Current Documents".

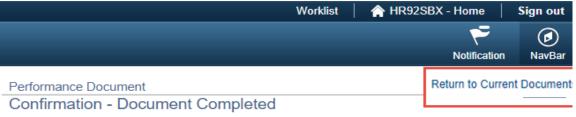

You have successfully completed your evaluation.

#### You've now completed your Self Evaluation.

| Favorites 🔻 | Main Menu 🔻 | Worklist | 🟫 HR92SBX - Home | Sign out |
|-------------|-------------|----------|------------------|----------|
| ORAC        | LE.         |          | Notification     | DavBar   |

#### New Window | Help | Personalize Page

#### **Current Performance Documents**

Daisy Duck

Listed are your current performance documents.

| Performan   | ce Documents         |                        | Personalize   Find | st 🕚 1 of 1 🕑 Last |                            |               |                     |
|-------------|----------------------|------------------------|--------------------|--------------------|----------------------------|---------------|---------------------|
| Employee ID | Document Type        | Document Status        | Period Begin       | Period End         | Job Title                  | Next Due Date | Manager             |
| 0086140     | Performance Document | Evaluation in Progress | 01/01/2018         | 12/31/2018         | Admnstr, Business,<br>Asst | 02/05/2019    | Angelica<br>Pickles |

## If you want to view your completed Self Evaluation,

Select the displayed box to open your document.

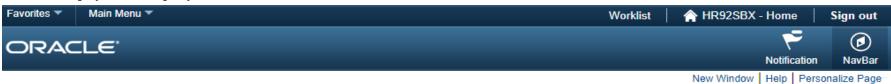

# Current Performance Documents

Daisy Duck

Listed are your current performance documents.

| Performan   | ce Documents         |                        |              | Personalize   Find   🖾   🔢 🛛 First 🕚 1 of 1 🕑 |                            |               |                     |
|-------------|----------------------|------------------------|--------------|-----------------------------------------------|----------------------------|---------------|---------------------|
| Employee ID | Document Type        | Document Status        | Period Begin | Period End                                    | Job Title                  | Next Due Date | Manager             |
| 0086140     | Performance Document | Evaluation in Progress | 01/01/2018   | 12/31/2018                                    | Admnstr, Business,<br>Asst | 02/05/2019    | Angelica<br>Pickles |

In the Steps and Tasks pane, you'll see a green check mark next to Complete Self Evaluation. You'll also see a status on your document that shows "The document status is Completed".

| Favorites 🔻 Main Menu 🔻                                                                                                    |          | Worklis                                                                                                    | t   🏫 | HR92SBX       | - Home 🛛     | Sign out     |
|----------------------------------------------------------------------------------------------------|----------|----------------------------------------------------------------------------------------------------|-------|---------------|--------------|--------------|
| ORACLE <sup>.</sup>                                                                                                    |          |                                                                                                    |       |               | Notification | ()<br>NavBar |
| Performance Process                                                                                                    | • «      | Performance Document                                                                                                    |       | Retur         | n to Current | Documents 🖆  |
| Steps and Tasks Daisy Duck                                                                                                    | 0 •      | Self-Evaluation - Completed Daisy Duck                                                                                                    |       | <i> Print</i> | Notify       | Export       |
| Performance Document<br>01/01/2018 - 12/31/2018<br>Set Establish Performance Criteria<br>Due Date 04/06/2018<br>Complete Self Evaluation | Overview | Document Type         Performance Document         If           Template         UH Staff Performance         Document                                              | -     |               |              |              |
| Complete Con Evaluation     Due Date 12/01/2018     View     Review Manager Evaluation     Due Date 02/05/2019                           |          | Employee Data<br>Employee ID 0086140<br>Department H0155 Business Services<br>Years of Service 21 Years 3 Months<br>Years in Job 1 Years 7 Months<br>Rating History |       |               |              |              |
|                                                                                                    |          | The document status is Completed.                                                                                                    |       |               |              |              |

# **RATING DEFINITIONS**

| <b>1 - Needs Improvement</b><br>(1.0 - 1.79)             | Does not meet departmental performance expectations on a consistent basis. Does not consistently demonstrate the knowledge, skills, and abilities required to perform the job. Meets some of the minimum position requirements. Performance may be uneven or inconsistent and must be improved. Immediate and sustained improvement is needed. A performance improvement plan is required.                                                                                                    |  |  |  |
|----------------------------------------------------------|----------------------------------------------------------------------------------------------------|--|--|--|
| <b>2 - Generally Meets Expectations</b><br>(1.80 - 2.79) | Does not meet departmental performance expectations on a consistent basis. Does not consistently demonstrate the knowledge, skills, and abilities required to perform the job. Meets some of the minimum position requirements. Performance may be uneven or inconsistent and must be improved. Immediate and sustained improvement is needed. A performance improvement plan is required.                                                                                                    |  |  |  |
| <b>3 - Achieved Expecatations</b><br>(2.80 - 3.79)       | Meets established departmental performance expectations. Demonstrates the knowledge, skills and abilities that result in the effective performance of the position required. Meets deadlines. Frequently exceeds in one or more established job expectations.                                                                                                    |  |  |  |
| <b>4 - Exceeds Expectations</b><br>(3.80 - 4.79)         | Consistently exceeds departmental performance to a degree that is obvious to supervisor, customers, and peers. Consistently excels in demonstrating the knowledge, skills, and abilities that result in the effective performance of the position requirements. Consistently serves as a role model to others. Truly outstanding level of contribution (well beyond position requirements) during the entire performance period.                                                                                                    |  |  |  |
| <b>5 - Outstanding Performance</b><br>(4.80 - 5.0)       | This rare superior performance is a beyond that other high achieving performers would produce and is seldom equaled by peers or colleagues. The individual is widely regarded as innovative or expert in their field by external and internal contacts. The employee made individual contributions within the review period well beyond goals set for their role and achieved outcomes that were widely recognized as having significant impact that produced a measurable fiscal or physical enhancement to the University. The contribution may be recognized, externally to the organization such as regionally, state-wide, nationally, or system-wide as establishing a new standard or business improvement that would be adopted by other higher education institutions or moved the University closer to Tiew One status. The achievements or accomplishments of the individual must be documented and verifiable. |  |  |  |